**PROCEDIMENTO DE CÁLCULO PARA DIMENSIONAMENTO DE PROJETO DE IRRIGAÇÃO POR SULCO CONVENCIONAL (SEM REDUÇÃO DE VAZÃO OU REÚSO)**

#### **Titico de Souza**

## **DADOS NECESSÁRIOS**

- Infiltração primeira irrigação:  $a, k, f_0$
- · Infiltração posteriores irrigações: a<sub>1</sub>, k<sub>1</sub>, f<sub>o<sub>1</sub></sub>
- Comprimento do campo L
- Largura do campo W
- Declividade do campo  $S_0$
- Rugosidade  $\eta$
- Espaçamento entre sulcos w*<sup>f</sup>*
- Forma do sulco  $\rho_1$  e  $\rho_2$
- Velocidade máxima não-erosiva v $_{\text{max}}$
- $\cdot$  Vazão e tempo disponíveis Q<sub>t</sub> e T<sub>t</sub>

• Vazão máxima não-erosiva

$$
Q_{\text{max}} = \left[V_{\text{max}}^{\rho_2} \frac{\eta}{60 \rho_1 S_0^{\ 0,5}}\right]^{1/(\rho_2 - 1)}
$$

<span id="page-2-0"></span>• Número mínimo de sulcos por lote

$$
N_{\scriptscriptstyle SL}=\frac{Q_{\scriptscriptstyle T}}{Q_{\scriptscriptstyle \rm max}}
$$

• Cálculo do número de sulcos total

$$
N_{ST} = \frac{W}{w_f}
$$

 $\checkmark$  *Se N*<sub>SL</sub> for maior que N<sub>ST</sub>, então N<sub>SL</sub> = N<sub>ST</sub>, sendo:

*S*

*Q*

*Onde Q<sup>S</sup> é a vazão por sulco (m³ min-1 ).*

<span id="page-3-0"></span>• Número de lotes

$$
N_{L} = \frac{N_{ST}}{N_{SL}}
$$

 $=\frac{Q_T}{Q}$ 

*N*

*[Q](#page-9-0)*

*SL*

- Alternativas de Layout São obtidas por processo iterativo, do seguinte modo:
	- a. Estabelecer um valor de  $N_L$ ;
	- b. Calcular novo  $N_{SI}$  a partir da equação:

$$
N_{_{SL}}=\frac{N_{_{ST}}}{N_{_L}}
$$

c. Calcular novo valor de  $Q<sub>S</sub>$  a partir da equação:

$$
Q_{S} = \frac{Q_{ST}}{S_L}
$$

<span id="page-4-0"></span>*Se NL > 1, retornar ao item a.*

\n- Cálculo do tempo de avanço - T<sub>L</sub>
\n- $$
Q_0 T_L = S_Y A_0 X + S_Z k T_L^a X + \frac{f_0 T_L X}{(1+r)}
$$
\n

• Cálculo do tempo de infiltração da lâmina requerida

$$
Z_r = kT_r^a + f_oT_r
$$

- Cálculo do tempo de irrigação  $Z_r = kT_r^a + f$ <br>
culo do tempo de irrigação<br>  $T_{CO} = T_r + T_L$ <br>
culo da Eficiência de irrigação<br>  $Z_r L$  Esta equação é<br>  $Z_r L$  Esta equação é  $T_{CO} = T_r + T_l$
- Cálculo da Eficiência de irrigação

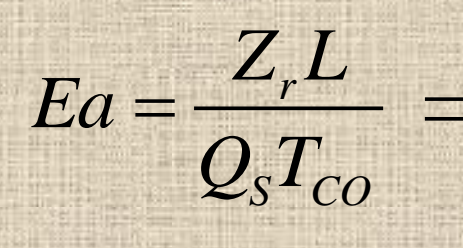

*Esta equação é aplicada para todos os valores calculados de Q<sup>S</sup> em função das diferentes alternativas de Layout nas duas condições de infiltração, para a escolha da Eamax.*

#### **EXEMPLO – PROJETO DE SULCOS CONVENCIONAIS**

- Seja o caso de projetar um sistema de irrigação por sulcos para dois hectares (200 m x 100 m). Uma vazão de 30 L s -1 é alocada por 48 horas a cada 10 dias. O solo é do tipo franco-argiloso com declividade de 0,1 % na direção dos 100 metros e 0,8 % na direção dos 200 metros. O espaçamento entre sulcos é de 0,5 metro com 200 metros de comprimento. A forma dos sulcos tem uma secção hidráulica onde  $\rho_1$  é igual a 0,57 e  $\rho_2$  igual a 1,267. Durante a avaliação as características de infiltração foram divididas em duas equações, cujos parâmetros são:
- 1ª irrigação a = 0,388, k = 0,00346 e f<sub>o</sub> = 0,000057
- 2ª irrigação  $a_1 = 0,327$ , k<sub>1</sub> = 0,0038 e f<sub>o<sub>1</sub></sub> = 0,000037
- O coeficiente de Manning usado na avaliação foi de 0,04. A partir dos dados climáticos foi determinado um requerimento igual a 8 cm.

### **1. DADOS NECESSÁRIOS**

- 1.1. Infiltração:
- 1ª irrigação a = 0,388, k = 0,00346 e f<sub>o</sub> = 0,000057
- 2ª irrigação a<sub>1</sub> = 0,327, k<sub>1</sub> = 0,0038 e f<sub>o<sub>1</sub></sub> = 0,000037
- 1.2. Comprimento do campo (L) = 200 m
- 1.3. Largura do campo  $(W) = 100$  m
- 1.4. Declividade do campo: 100 m:  $S_0 = 0,1\%$  e 200 m:  $S_0 = 0,8\%$
- 1.5. Rugosidade  $(\eta) = 0.04$
- 1.6. Espaçamento entre sulcos  $(w_f) = 0.5$  m
- 1.7. Forma do sulco:  $\rho_1 = 0.57$  e  $\rho_2 = 1.367$
- 1.8. Velocidade máxima não-erosiva ( $v_{max}$ ) = 13 m min<sup>-1</sup>
- 1.9. Vazão disponível  $(Q_t) = 30 L s^{-1}$
- 1.10. Tempo disponível  $(T_t) = 48$  h

- 2.1. Cálculo da vazão máxima não-erosiva
- Aplicando a *[Equação Correspondente](#page-2-0)*:

 $Q_{\text{max}} = 0,1169 \text{ m}^3 \text{ min}^{-1}$ 

- 2.2. Número mínimo de sulcos por lote
- Aplicando a *[Equação Correspondente](#page-2-0)*:

 $N_{\rm SI}$  = 15,39 sulcos

<span id="page-8-0"></span>*Como o valor de NSL não é inteiro, deve-se estabelecer:*

 $N_{\rm SI}$  = 20 sulcos

- 2.3. Cálculo do número total de sulcos
- Aplicando a *[Equação Correspondente](#page-3-0)*:

 $N_{ST}$  = 200 sulcos

- 2.4. Cálculo do  $Q_S$
- Aplicando a *[Equação Correspondente](#page-3-0)*:

 $Q_s = 0.09$  m<sup>3</sup> min<sup>-1</sup>

- 2.5. Cálculo do número de lotes
- <span id="page-9-0"></span>• Aplicando a *[Equação Correspondente](#page-3-0)*:

 $N_i = 10$  lotes

- 2.6. Layout Processo iterativo
- Aplicando as *[Equações Correspondentes](#page-4-0)*:

<span id="page-10-0"></span>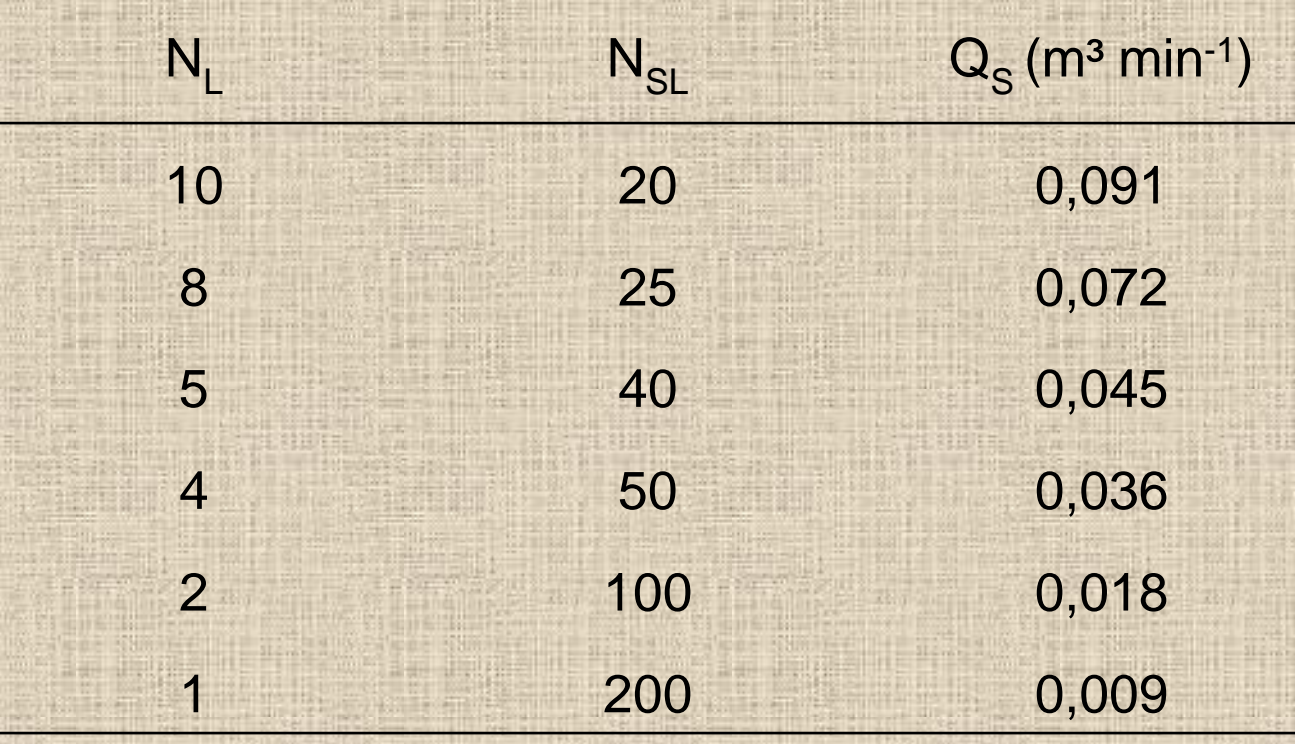

Temos, então, seis opções de Layout do campo, com os extremos:

- Dividir o campo em 10 lotes com 20 sulcos cada com cada sulco sendo irrigado com Q<sub>s</sub> = 0,091 m<sup>3</sup> min<sup>-1</sup>;
- Fazer um único lote de 200 sulcos irrigando com  $Q_s = 0.009$  m<sup>3</sup>min<sup>-1</sup> Quais os possíveis problemas:
- Não podemos dizer qual é a melhor das seis opções: em que caso a Ea será maximizada?
- O avanço será completado em um tempo ótimo para todos os valores de  $Q_S$ ?

• Da equação da Ea

$$
Ea = \frac{Z_r L}{Q_s T_{co}}
$$

- ✓ Conhecemos Z<sub>r</sub> = Z<sub>n</sub>.w<sub>f</sub> = 0,08 m.0,5m = 0,04m<sup>3</sup> m<sup>-1</sup><sub>;</sub>
- $\checkmark$  Conhecemos, também, os valores de  $\mathsf{Q}_\mathsf{S}$  (Tabela anterior);
- É preciso, então, calcular:
	- Os valores de T<sub>L</sub>;
	- Os valores de  $T_r$ ; e,
	- Os valores correspondentes de  $T_{CO}$ .

• Digamos que exista um procedimento de cálculo que permita determinar os valores de T<sub>L</sub>, para cada Q<sub>s</sub>, em cada situação de infiltração, pela equação abaixo:

, pela equação abaixo:  
\n
$$
Q_0T_L = S_YA_0X + S_ZkT_L^aX + \frac{f_0T_LX}{(1+r)}
$$

- Este procedimento de cálculo é um pouco complexo. Além do mais, existe um procedimento de cálculo, também um pouco complexo, para determinar o tempo de infiltração da lâmina requerida (T<sub>r</sub>), para cada situação de infiltração, pela equação abaixo:

 $Z_r = kT_r^a + f_o T_r^b$ 

#### 2.7. Cálculo do tempo de avanço

 $\cdot$  Existe o procedimento de cálculo de T<sub>L</sub> referido anteriormente, mas iremos apenas supor, neste momento, que ele foi utilizado para a equação do balanço de volume, gerando a seguinte informação:

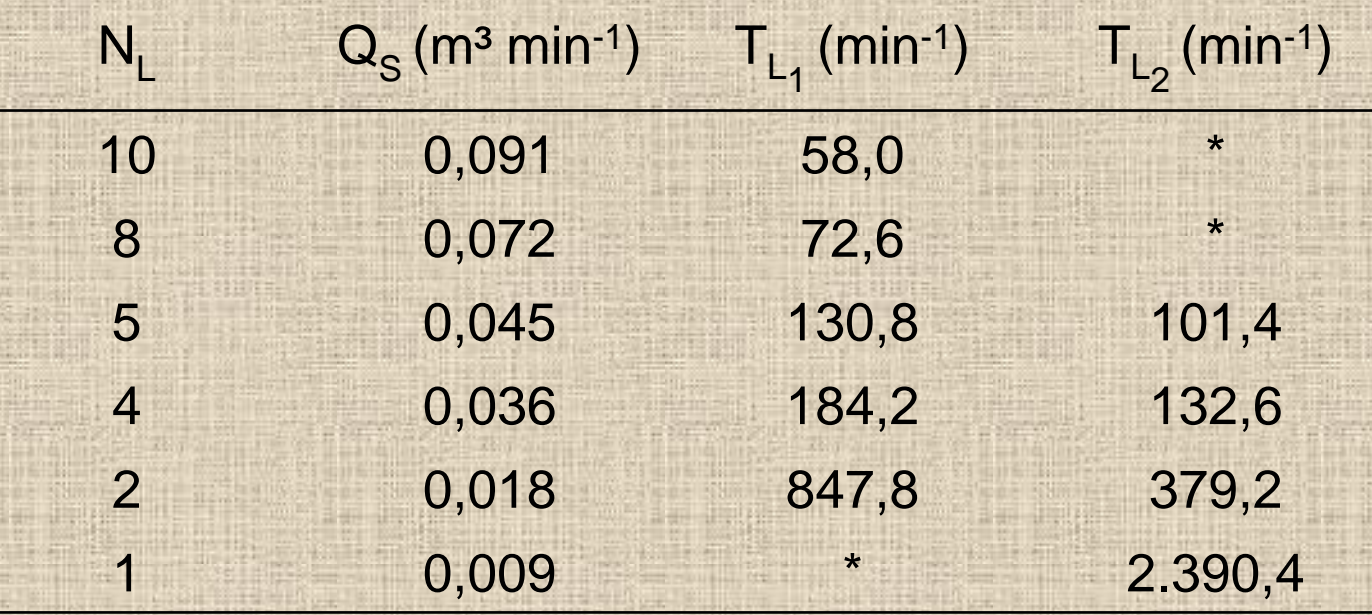

2.8. Cálculo do tempo de infiltração da lâmina requerida

- Usando a equação de Kostiakov-Lewis para os dois casos de infiltração:
	- 1ª irrigação T<sub>r</sub> = 214 min
	- 2ª irrigação T<sub>r</sub> = 371 min
- Cálculo do tempo de irrigação ou tempo de corte

$$
T_{CO} = T_r + T_L
$$

 *Usando a equação acima obtêm-se os valores de TCO para cada layout (para cada vazão).*

2.8. Cálculo do tempo de infiltração da lâmina requerida

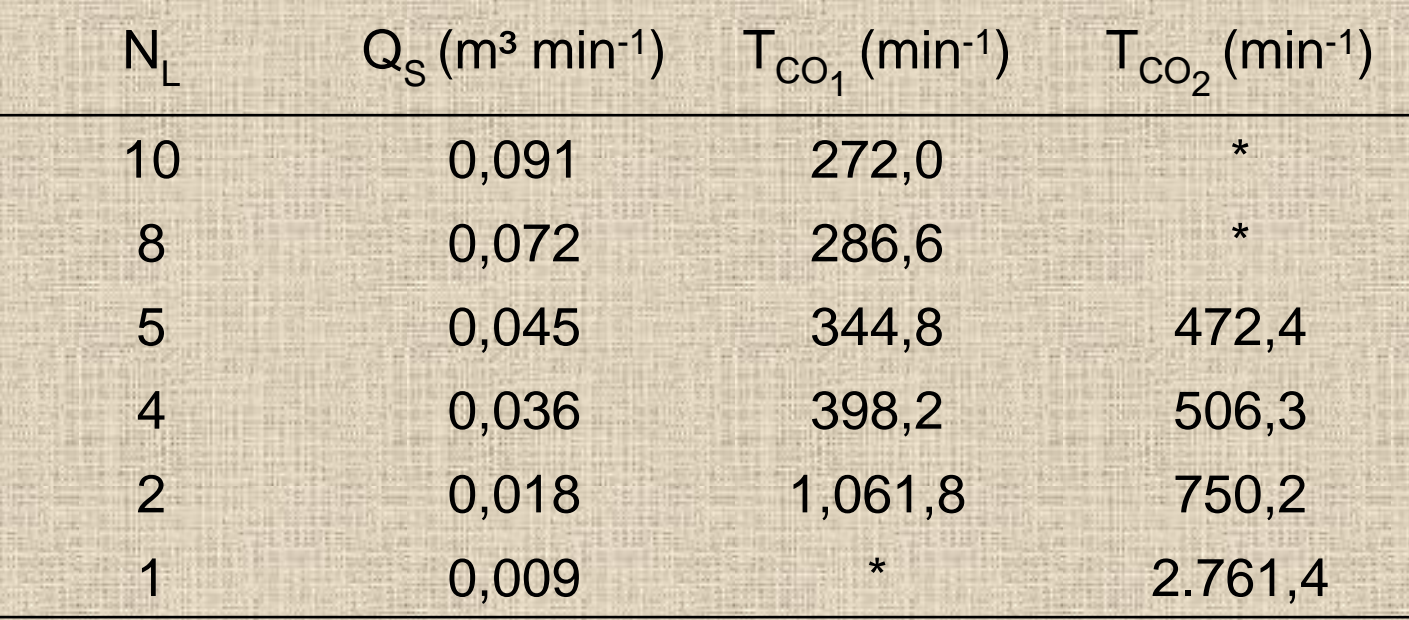

- 2.9. Cálculo da eficiência de irrigação
- Usando a equação da eficiência de irrigação:

$$
Ea = \frac{Z_r L}{Q_s T_{co}}
$$

 *Para cada valor de TCO e Q<sup>S</sup> da tabela anterior e, fazendo o comprimento do sulco igual a 200 metros e Z<sup>r</sup> = 0,04 m³ m-1 . Os resultados de Ea estão na tabela seguinte:*

2.9. Cálculo da eficiência de irrigação

<span id="page-18-0"></span>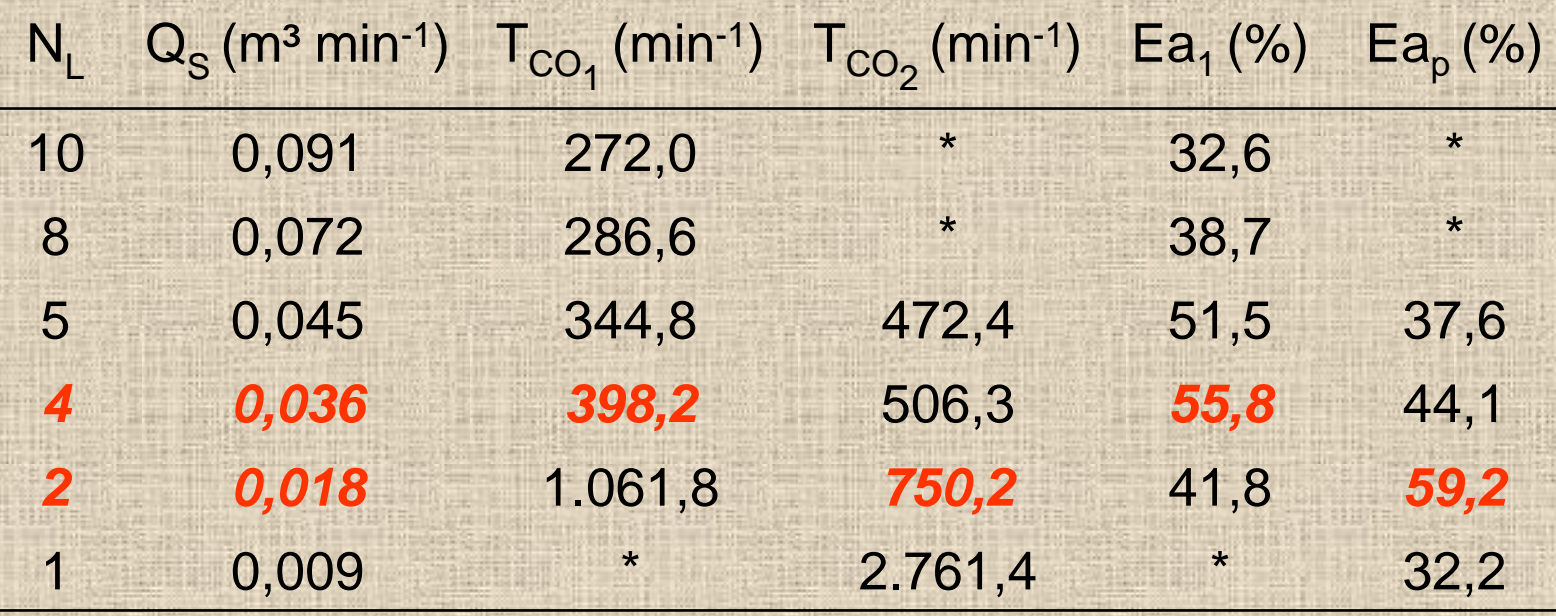

## **3. CONCLUSÕES**

- Há cinco configurações possíveis para o layout nas condições da primeira irrigação e quatro para as posteriores;
- A eficiência máxima é de 55,8 % para a primeira irrigação e 59,9 % para as posteriores (*[Tabela](#page-18-0) [de](#page-18-0) [eficiência](#page-18-0) [de](#page-18-0) [irrigação](#page-18-0)*);
- <span id="page-19-0"></span>• As opções de manejo para a maximização da eficiência serão:
	- 1ª irrigação Dividir o campo em quatro lotes de 50 sulcos irrigando-os com uma vazão de 0,036 m<sup>3</sup> min<sup>-1</sup> durante um tempo de, aproximadamente, 400 minutos (6 h e 40 min);
	- Irrigações posteriores Irrigar dois lotes de 100 sulcos com vazão de 0,018 m<sup>3</sup> min<sup>-1</sup> durante um tempo de 750 minutos (12 h e 30 min).

# Obrigado!